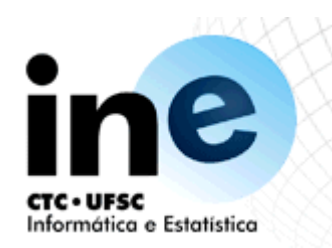

#### INE5416 Paradigmas de Programação

Ricardo Azambuja Silveira **INE-CTC-UFSC** E-Mail: silveira@inf.ufsc.br URL: www.inf.ufsc.br/~silveira

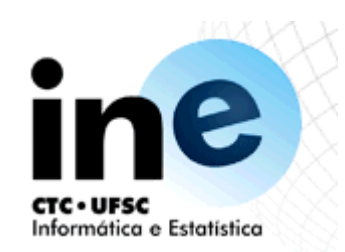

## Porque estudar LPs

- Capacidade de expressar idéias
- Capacidade de escolha de linguagens apropriadas
- Capacidade para aprender novas linguagens
- Entender melhor a importância da implementação
- Capacidade de projetar novas linguagens
- Avanço geral da computação

#### ne Domínios de programação Informática e Estatística

- **Aplicações cientificas**
- **Aplicações comerciais**
- **Inteligência Artificial**
- **Programação de sistemas**
- **Linguagens de** *scripting*
- **Linguagens de propósitos especiais**

ne Critérios de avaliação de uma linguagem Informática e Estatística

- Legibilidade
	- Fatores:
		- Simplicidade global
		- Ortogonalidade
		- Instruções de controle
		- Tipos de dados e estruturas
		- Sintaxe
			- Formas identificadoras
			- Palavras especiais
			- Forma e significado

#### ne Critérios de avaliação de uma linguagem Informática e Estatística

- Capacidade de escrita
	- Fatores:
		- Simplicidade e ortogonalidade
		- Suporte para abstração
		- Expressividade
- Confiabilidade
	- Fatores:
		- Verificação de tipos
		- Manipulação de excessões
		- Apelidos
		- Legibilidade e capacidade de escrita

# ine Critérios de avaliação de uma

#### Informática e Estatística<br>
• Custos linguagem

- - Categorias:
		- Treinamento dos programadores
		- Criação do software
		- Compilação
		- Execução
		- Ferramentas de desenvolvimento
		- Confiabilidade
		- Manutenção
- Outros
	- Portabilidade
	- Generalidade
	- Boa definição (padronização)

#### ine Influências sobre o projeto **CTC · UFSC**

Informática e Estatística

- Arquitetura do computador
	- A predominância das linguagens imperativas é influenciada pela arquitetura de von Neumann

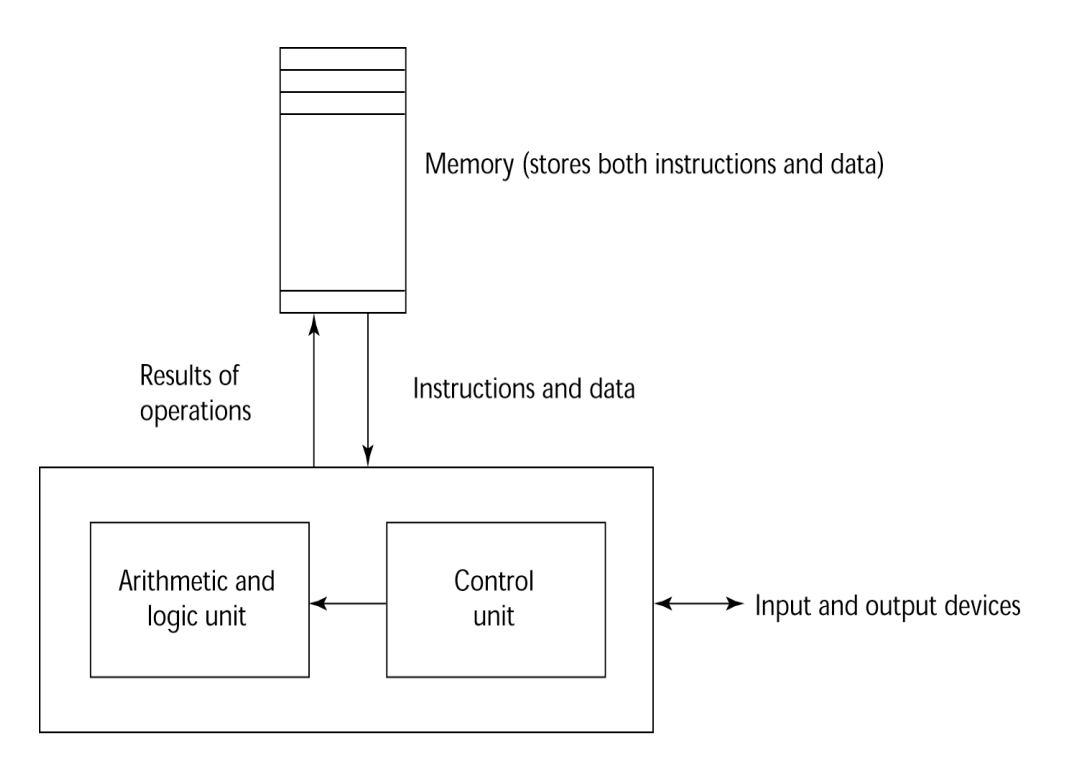

Central processing unit

#### ne Influências sobre o projeto nformática e Estatística

- **Metodologias de programação**
	- **década de 50 e começo dos anos 60: simples aplicações;**
		- **preocupação com a eficiência das máquinas**
	- **Final dos anos 60:** 
		- **A eficiência das pessoas se torna importante;** 
			- **preocupação com a legibilidade, melhores estruturas de controle**
	- **Final dos anos 70:** 
		- **abstração de dados**
	- **Meados dos anos 80***:*
		- **Programação orientada a objetos**

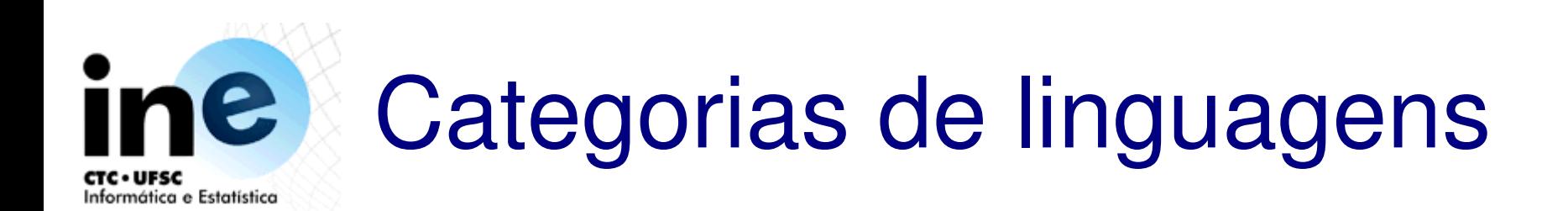

- Imperativas
- Funcionais
- Lógicas
- Orientadas a objeto

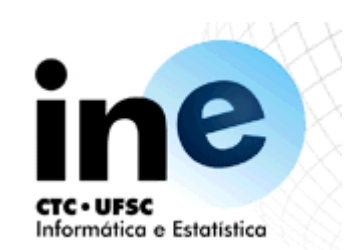

## Relação custo benefício

- **1. Confiabilidade versus custo de execução**
- **2. Facilidade de escrita versus legibilidade**
- **3. Flexibilidade versus segurança**

#### ine Métodos de implementação **CTC · UFSC**

Informática e Estatística

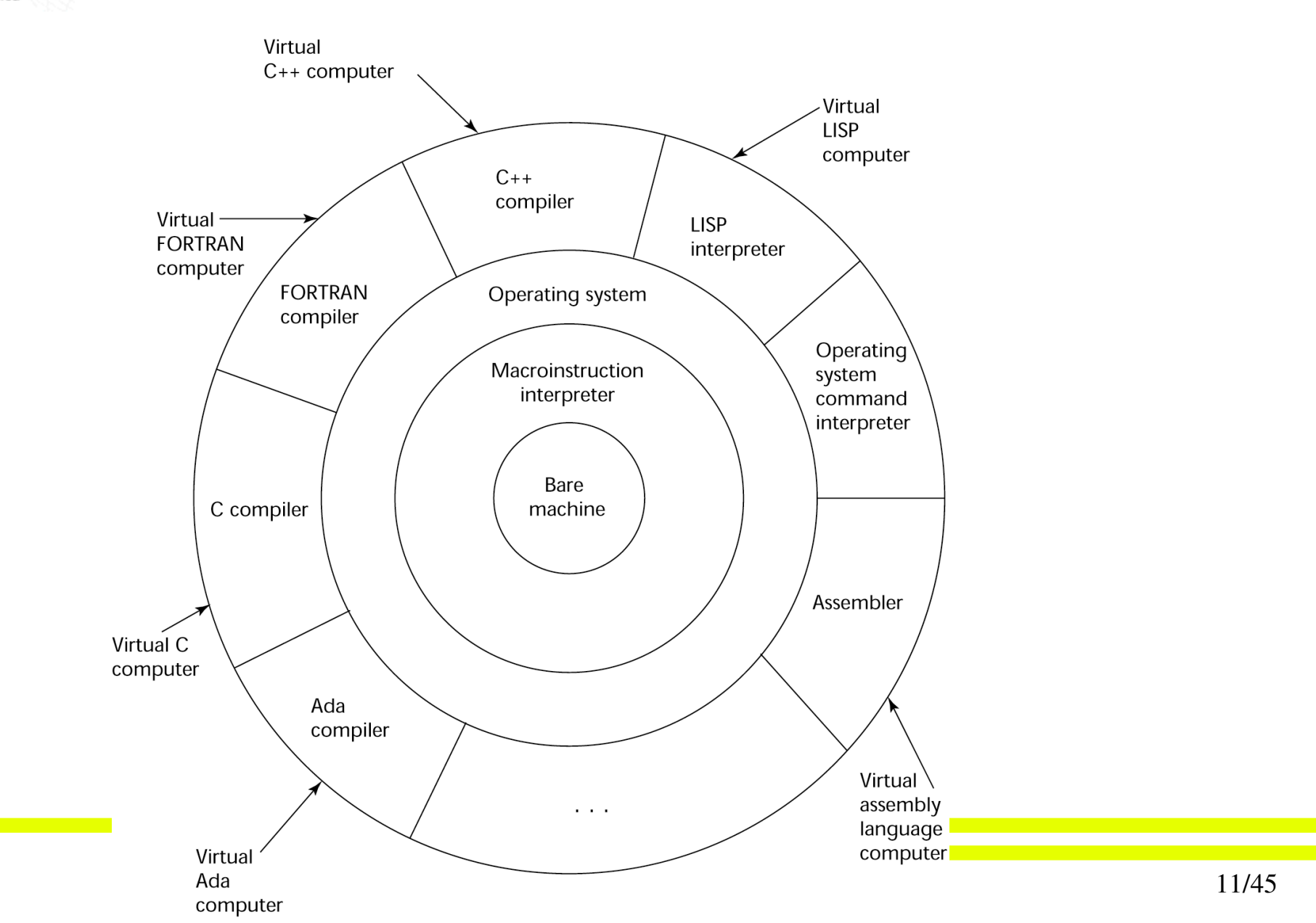

# ine Métodos de implementação

Informática e Estatística

- Compilação
	- Traduz um programa escrito em linguagem de alto nível em um código de máquina
	- Tradução demorada
	- Execução mais rápida
- Intepretação pura
	- Sem tradução do código
	- Execução lenta
- Sistemas híbridos
	- Baixo custo de traduçào
	- Velocidade de execução média

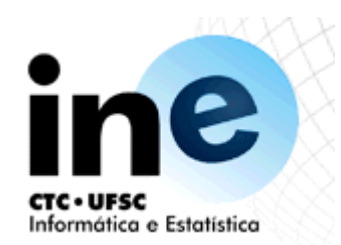

## Compilação

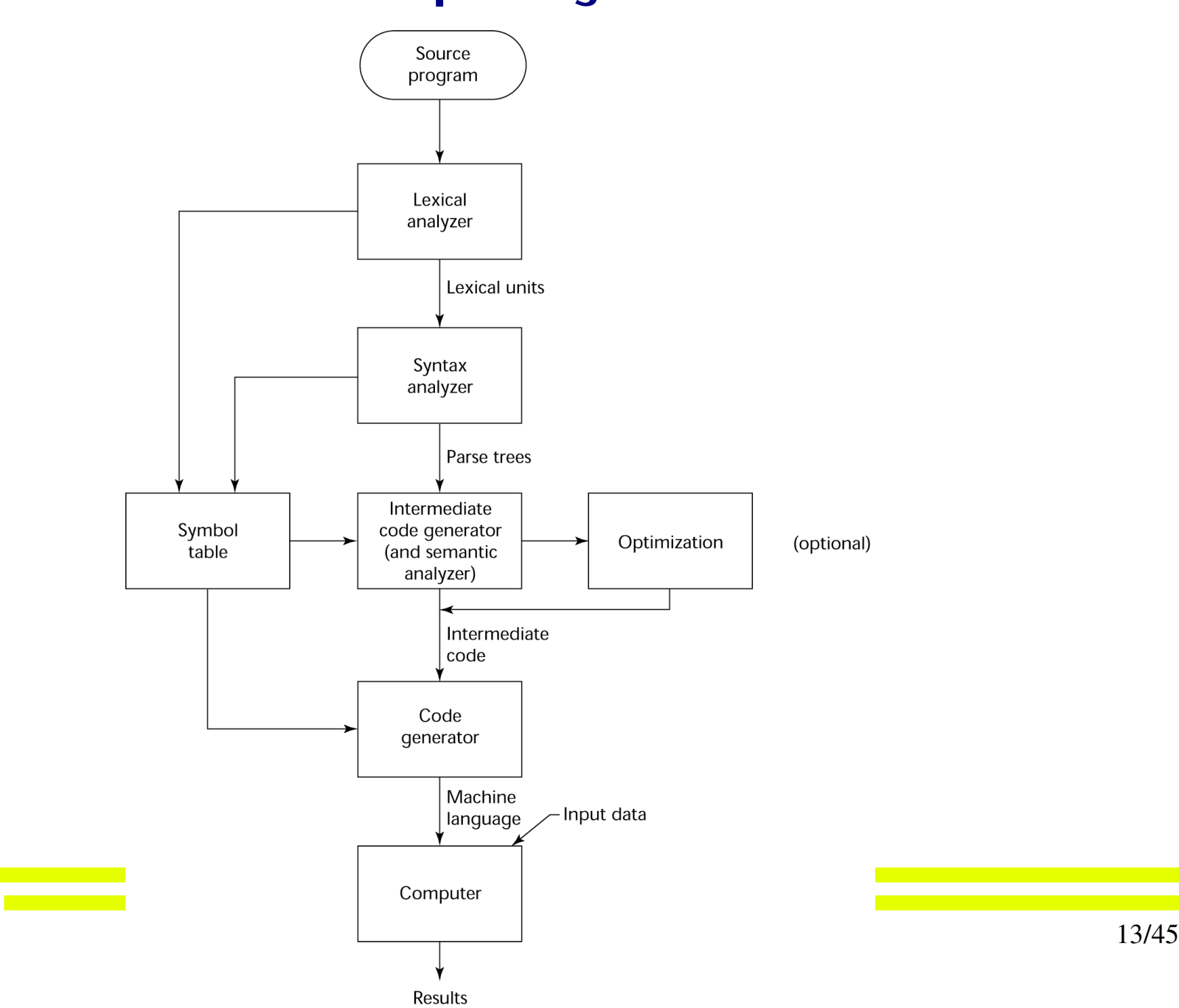

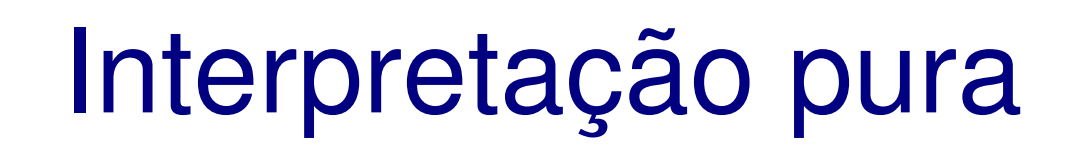

e

ŤI

**CTC · UFSC** 

Informática e Estatística

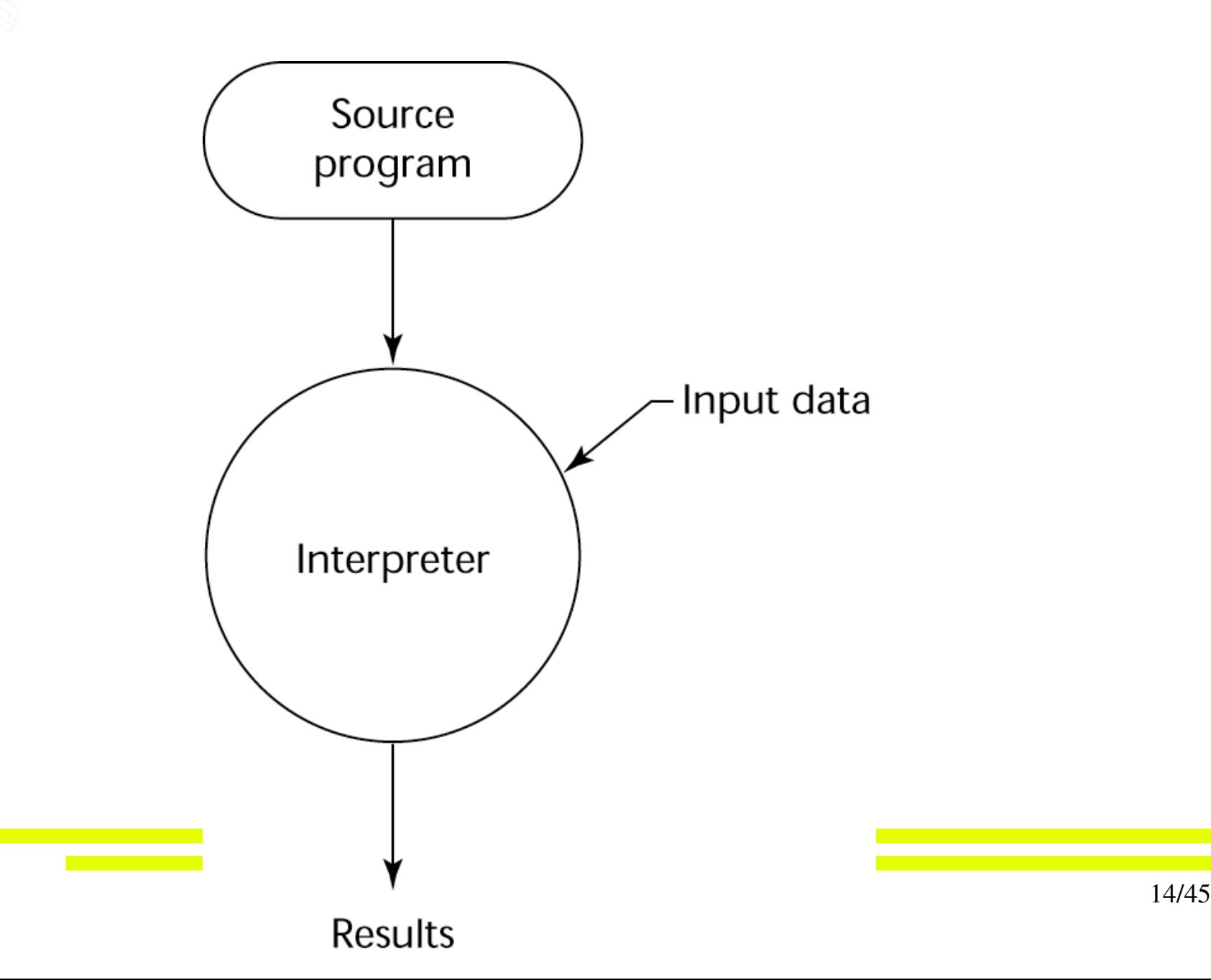

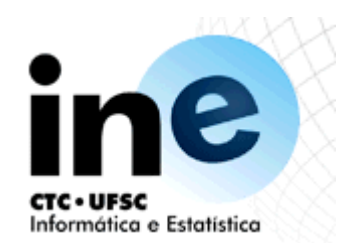

#### Sistemas híbridos

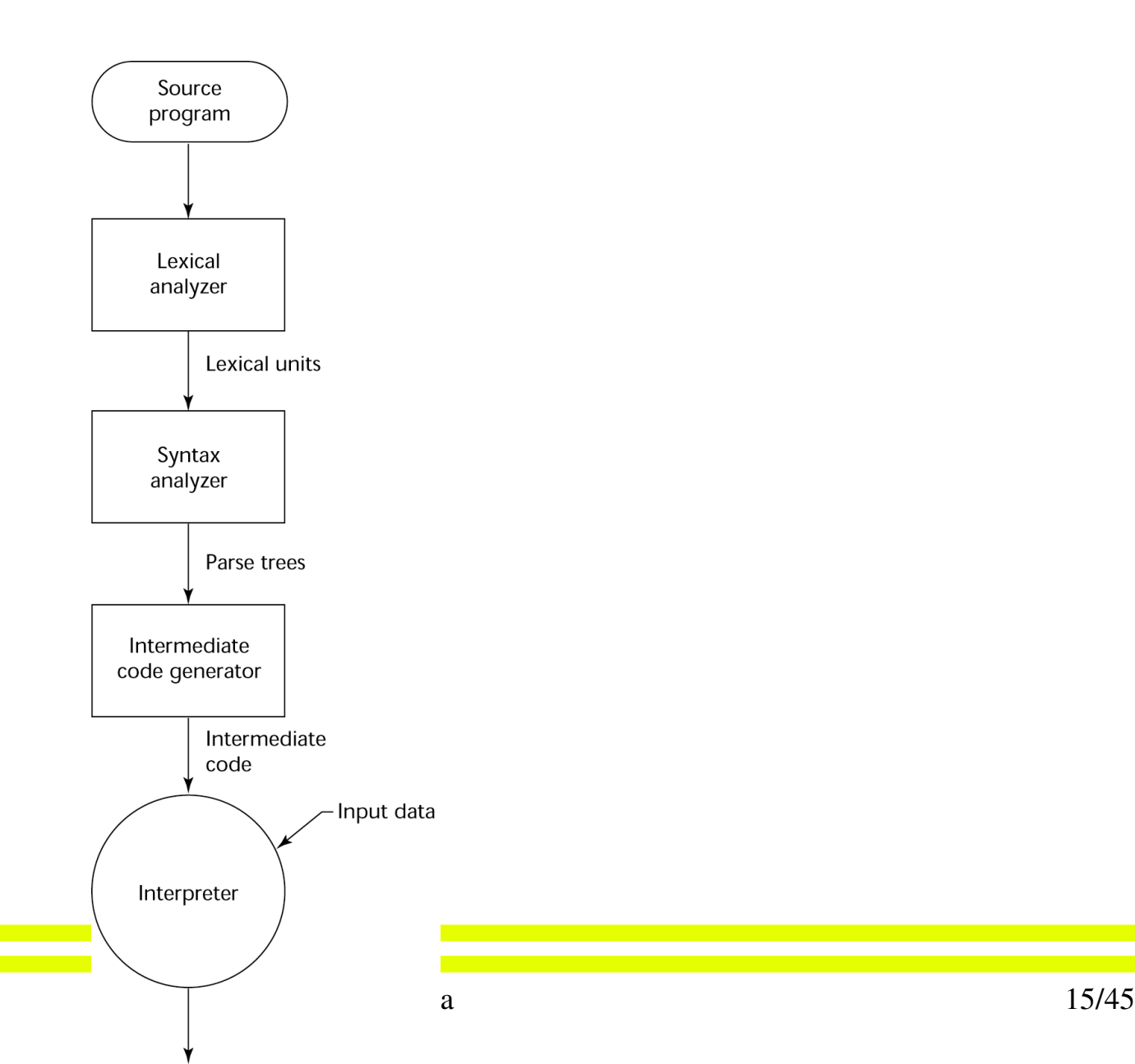

Results

#### Ambientes de programação nformática e Estatística

- Conjunto de ferramentas usadas no desenvolvimento de software
- Exemplos
	- UNIX
		- Um velho sistema operacional e um conjunto de ferramentas
	- Borland C++
		- $\bullet$  Um ambiente para PC para C and  $C_{++}$
	- Smalltalk
		- Um ambiente e processador de linguagem
	- Visual C++, Delphi, JBuilder, Visual Basic, etc
		- Grandes e complexos ambientes de programação visual

#### ine Genealogia das linguagens **CTC · UFSC**

Informática e Estatística

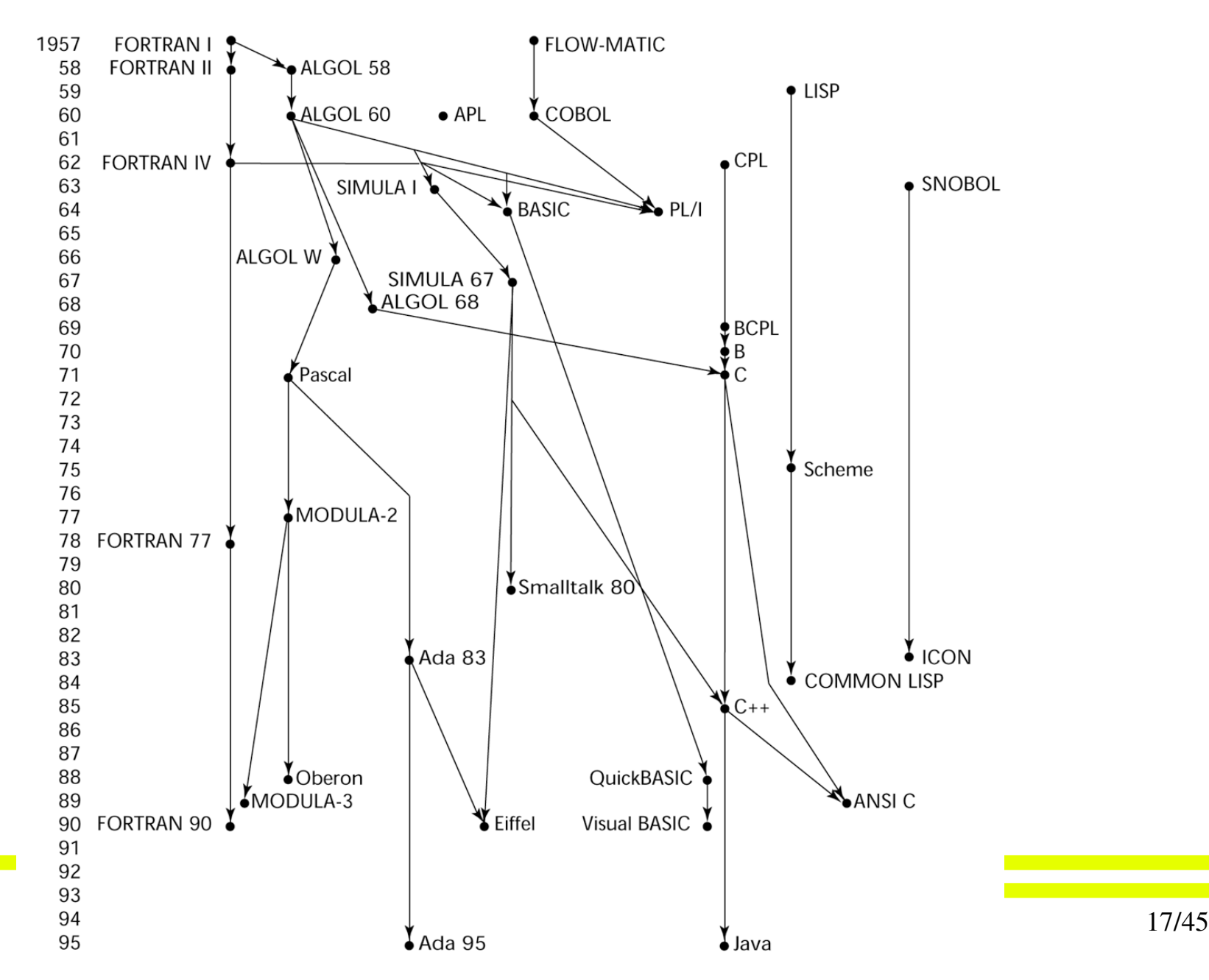

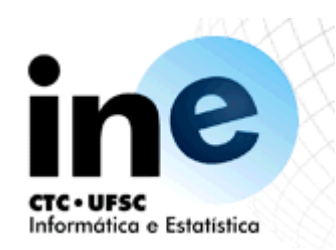

### Plankalkül

- **Produzida entre 1943 e 1945 por Konrad Zuse**
- **Nunca implementada**
- **Avançada estrutura de dados:**
	- **floating point, arrays, records**
	- **Invariants**
- **Notação:**

 **A(7) := 5 \* B(6)**

 $5 * B \Rightarrow A$  **V | 6 7 (subscripts) S | 1.n 1.n (data types)**

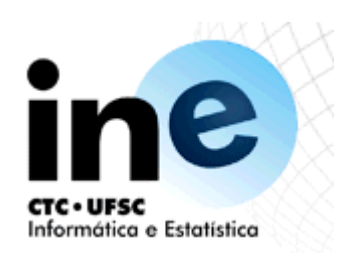

## Pseudocódigos

- Porque não usar código de máquina
	- péssima legibilidade
	- difícil de modificar
	- processo de codificação tedioso
	- Deficiências de hardware
		- endereços absolutos

#### *Short code*

*Desenvolvida em 1949 para o computador BINAC por John Mauchly*

 Versões codificadas de expressões matemáticas representadas por 72 bits agrupadas em 12 bytes de de 6 bits

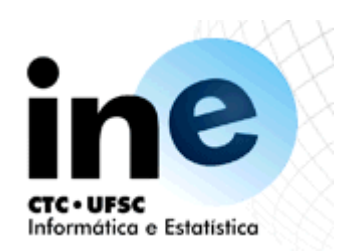

## Pseudocódigos

- Speedcoding; 1954; IBM 701, John Backus
	- Pseudo-instruções para operações aritméticas e funções
	- Desvios condicional e incondicional
	- Auto incremento de registros de endereços
	- Lento! Instrução ADD demorava 4,2 ms
	- Somente 700 palavras livres para o programa do usuário
- Compilador UNIVAC: Grace Hopper, entre 1951 e 1953
- David Wheeler, 1950: endereços realocáveis
- Maurice Wilkes, 1951: Sub-rotinas

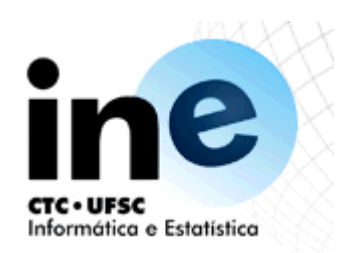

## Fortran I - 1957

- Baseado no Fortran 0 1954 (não implementado)
- Desenhado para o IBM 704
	- Registrador de endereços
	- Ponto flutuante em hardware
- Ambiente de desenvolvimento:
	- Máquinas pequenas e não confiáveis
	- Aplicações científicas
	- Não havia metodologia de programação nem ferramentas
	- Eficiência da máquina era o mais importante
- Impacto do ambiente no projeto
	- Nenhuma necessidade de armazenamento dinâmico
	- Necessidade de mecanismos eficientes de manuseio de matrizes e contadores de laço
	- Nenhum suporte a manuseio de string, aritmética decimal ou manipulação de entrada e saída (necessidades comerciais)

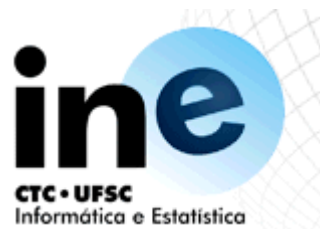

## Fortran I

- Primeira implementação comercial:
	- Nomes com até 6 caracteres
	- Laços com contador pós-teste (do while)
	- Entrada e saída formatada
	- Subprogramas definidos pelo usuário
	- Comandos de seleção em três modos (IF aritmético)
	- Nenhum comando de tipo
	- Sem compilação em separado
	- Compilador realizado em abril de 1957 depois de 18 homens-ano de trabalho
	- Programas maiores que 400 linha raramente compilavam
	- Código rápido
	- Tornou-se largamente utilizado
- FORTRAN II (1958):
	- Compilação independente de sub-rotinas
	- Correção de erros

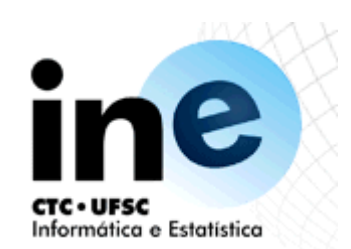

## Evolução do Fortran

- $\cdot$  Fortran IV 1960 62
	- Declaração de tipos explícita
	- IF lógico (booleano)
	- Nomes de subprogramas como parâmetros a outros subprogramas
- Fortran 77 1978
	- Manuseio de cadeias de caracteres (strings)
	- Controle de laço IF com cláusula opcional ELSE
- Fortran 90 1990
	- Biblioteca de funções
	- Matrizes dinâmicas
	- Ponteiros
	- Recursão
	- Comando CASE
		- Verificação de tipos de parâmetros

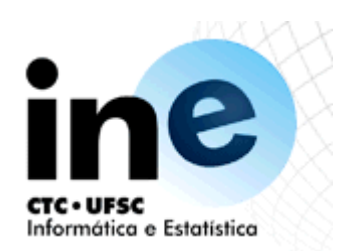

### LISP - 1959

- LISt Processing language
	- Projetada no MIT por Jonh McCarthy
	- Inteligência Artificial
		- Processa dados em listas em vez de matrizes
		- Computação simbólica em vez de numérica
	- Possui somente dois tipos de dados: átomos e listas
	- Sintaxe baseada em Cálculo Lambda
	- Pioneira no paradigma de programação funcional
		- Não usa variáveis nem atribuições
		- Controle de fluxo de execução via recursão e expressões condicionais
	- Ainda é uma das principais linguagens em IA
	- Linguagens derivadas:
		- Common Lisp
		- Scheme
		- Miranda, ML e Haskell

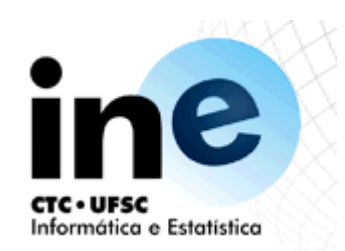

#### ALGOL 58 – 1958

- Fortran foi desenhada para a arquitetura IBM 70x
- Muitas linguagens começaram a surgir, todas para plataformas específicas
- Nenhuma delas era portável (machine dependent)
- Nenhuma linguagem universal para descrever algoritmos

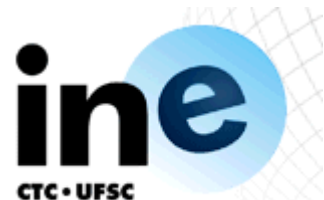

## Algol 58

nformática e Estatísti**r D**uas grandes associações, a ACM e a GAMM reuniram-se por 4 dias para especificar a **linguagem**

- *Objetivos da linguagem:*
	- **1. Parecida com notação matemática**
	- **2. Boa para descrever algoritmos**
	- **3. Deve ser traduzível para código de máquina**
- *Recursos da linguagem***:**
	- **Conceito de tipos foi formalizado**
	- **Nomes podem ter qualquer tamanho**
	- **Matrizes podem ter qualquer número de dimensões**
	- **Parâmetros foram separados por modo (in & out)**
	- **índices de matrizes forma colocados em colchetes**
	- **Comandos compostos (begin ... end)**
	- **ponto e vírgula como um separador de comandos**
	- **Operador de atribuição passou ser :=**
	- **if passou a ter uma cláusula else-if**
- *Comentários:*
	- **Não foi implementado da forma como foi especificada, mas sim variações dela: (MAD, JOVIAL)**
	- **Embora a IBM estivesse inicialmente entusiasmada, todo o suporte foi descontinuado em meados de 1959**

## ALGOL 60 1960

- **Modificações no ALGOL 58 discutidas em uma reunião de 6 dias em Paris**
	- *Novas funcionalidades***:**
		- **Estrutura de blocos (escopo local)**
		- **dois métodos de passagem de parâmetros**
		- **recursão em subprogramas**
		- **Matrizes dinâmicas**
	- **Ainda não havia manuseio de I/O e strings**
	- *Sucessos***:**
		- **passou a ser o modo padrão de publicar algoritmos por mais de 20 anos**
	- **Todas as subseqüentes linguagens imperativas foram baseadas nela**
	- **Primeira linguagem independente de máquina**
	- **primeira linguagem cuja sintaxe foi formalmente definida (BNF)**
	- *Falhas***:**
		- **Nunca chegou a ser largamente utilizada, especialmente nos U.S.** *Razões:*
			- **1. Nenhum suporte a i/o nem conjunto de caracteres faze com que os programas não sejam portáveis**
			- **3. Muito flexível– difícil de implementar**
			- **4. Entrincheiramento do FORTRAN**
			- **5. descrição formal da sintaxe**
			- **6. Falta de suporte da IBM**

### COBOL – 1960

#### Informática e Estatística

- *Ambiente de desenvolvimento:*
	- **UNIVAC comecou a usar FLOW-MATIC**
	- **USAF começou a usar AIMACO**
	- **IBM estava desenvolvendo COMTRAN**
- **Baseada na linguagem FLOW-MATIC** 
	- características da FLOW-MATIC:
		- **Nomes com até 12 caracteres, com hífens**
		- **nomes em inglês para operadores aritméticos**
		- **Dados e código eram completamente separados**
		- **Verbos eram a primeira palavra em cada comando**
- *Primeira reunião para desenvolvimento da linguagem maio 1959*
	- **Objetivos de projeto:**
		- **1. Deveria parecer bastante com a língua inglesa**
	- **2. Deveria ser fácil de usar, mesmo que isso significasse que a linguagem seria menos poderosa**
	- **3. Deveria cobrir toda a base de usuários de computadores**
	- **4. Não deveria ser polarizado pelos correntes problemas dos compiladores**
	- **Comitê de projeto foi formado por fabricantes de computadores e pelo Departamento de Defesa DoD**
	- **Problemas de projeto: expressões aritméticas? subscritos? Brigas entre fabricantes**

#### FLOW-MATIC (1957)

#### $\bullet$  COBOL (1960)

## COBOL – 1960

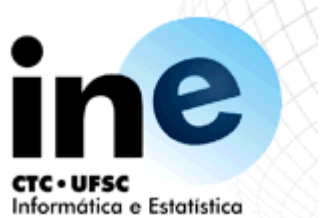

#### *Contribuições:*

- **Primeira construção em linguagem de alto nível para Macros**
- **Estruturas de dados hierárquicas (records)**
- **Comandos de seleção aninhados**
- **Nomes longos e conotativos (até 30 caracteres), com hífens**
- **Divisão de dados**
- *Comentários:*
- **Primeira linguagem especificada pelo DoD; Não teria sobrevivido se não fosse por isso**
- **É ainda a linguagem de aplicações comercias mas largamente utilizada**

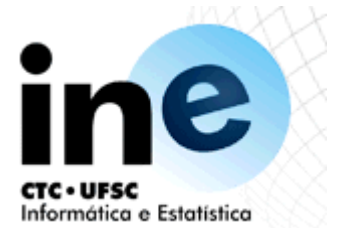

### BASIC – 1964

Projetada por Kemeny & Kurtz em

**Dartmouth** 

Objetivos de projeto:

- Fácil de aprender e usar por estudantes de áreas não científicas
- Deveria ser agradável e amigável
- Retorno rápido para o trabalho de casa
- Deveria permitir o acesso livre e privado
- O tempo do usuário é mais importante do que o tempo da máquina
- Dialetos atuais mais populares:

QuickBASIC

Visual BASIC

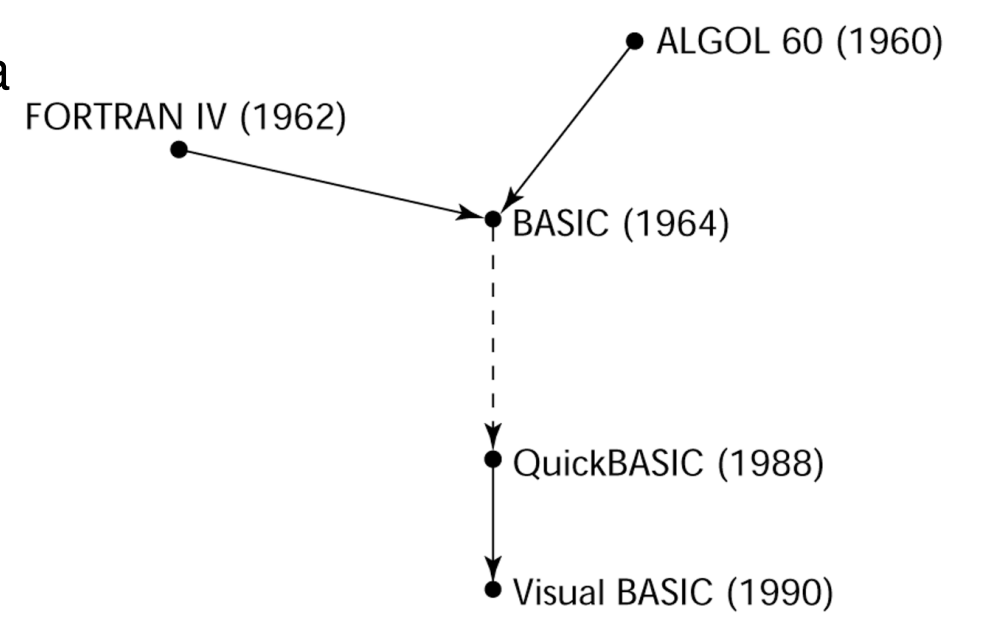

## PL/I – 1965

- 
- Informática e Estatística<br> **Projetada pela IBM e pela SHARE (associação de usuários)** 
	- **Situação da Computação em** *1964 (ponto de vista da IBM)*
		- **1. Computação científica**
			- **computadores IBM 1620 e 7090**
			- **FORTRAN**
			- **grupo de usuários SHARE**
		- **2. Computação comercial**
			- **computadores IBM 1401, 7080**
			- **COBOL**
			- **grupo de usuários GUIDE**
	- **Em 1963, no entanto,** 
		- **Usuários cientificos começaram a necessitar recursos de I/O mais elaborados, como no COBOL; usuários comerciais começaram a necessitar ponto flutuante e matrizes**
		- **Parecia que muitas instalações passariam a necessitar de dois tipos de computadores, linguagens, e pessoal de suporte duplicado**
		- *A solução óbvia:*
			- **1. Construir um novo computador que atenda aos dois perfis**
			- **2. Projetar uma nova linguagem para os dois tipos de aplicações**

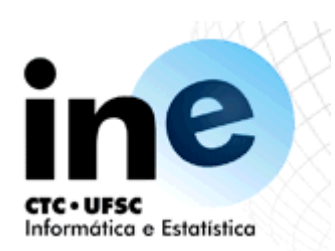

#### *Contribuições do PL/I:*

- **1. Concorrência**
- **2. Manuseio de exceção**
- **3. Recursão (opcional)**
- **4. Ponteiro como tipo de dado**
- **5. Seções transversais de matrizes**
- *Comentários:*
	- **Construções mal projetadas**
	- **Muito grande e complexa**
	- **Foi (e ainda é) realmente usada em aplicações cientificas e comerciais**

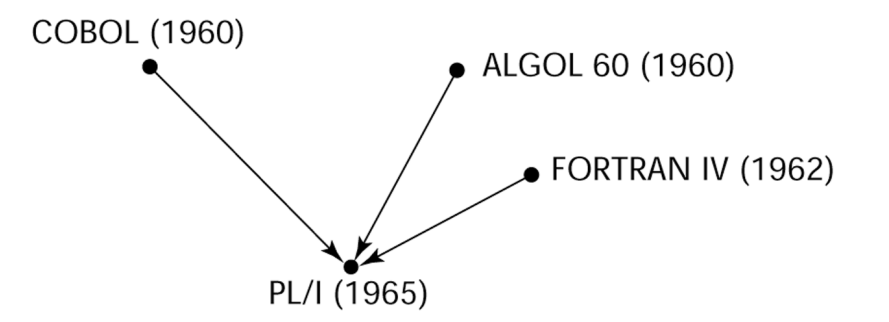

PL/I

#### Pemeiras linguagens dinâmicas: APL e **SNOBOL** nformática e Estatística

- **Caracterizadas por tipificação dinâmica e alocação de armazenagem dinâmica**
- **APL (A Programming Language) 1962**
- **Projetada como uma linguagem de descrição de hardware**
- **(na IBM por Ken Iverson)**
- **Altamente expressiva (muitos operadores, para**
- **manipular escalares e matrizes de varias dimensões)**
- Programas são muito difíceis de ler
- **SNOBOL(1964)**
- **Projetada como uma linguagem de manipulação de strings**
- **(na Bell por Farber, Griswold, e Polensky)**
- **Operadores poderosos para reconhecimento de padrões de strings**

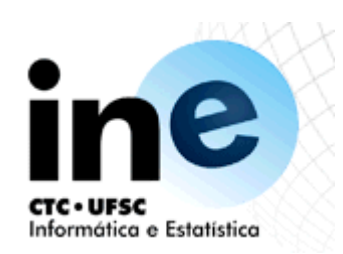

## Simula 67 – 1967

- Projetada inicialmente com propósito de simulação de sistemas na Noruega por Nygaard and Dahl
- Baseada nas linguagens ALGOL 60 e SIMULA I
- *Contribuições:*
	- Co-rotinas uma espécie de subprograma
	- Implementada em uma estrutura chamada classe
	- Classes são a base para o conceito de abstração de dados
	- Classes são estruturas que incluem dados locais e funcionalidades

ALGOL 60 (1960)

**SIMULA I (1964)** 

**SIMULA 67 (1967)** 

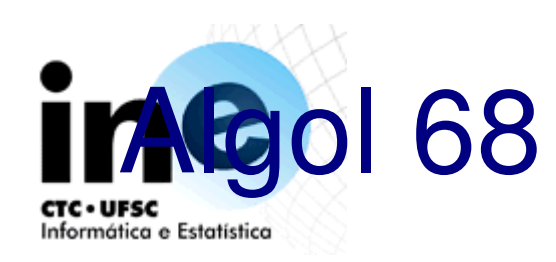

- **Originouse a partir da continuação do desenvolvimento da ALGOL 60,**
- **Mas n ão é uma mera extens ão desta linguagem**
- **O projeto é baseado no conceito de ortogonalidade**
- *Contribuições:*
	- **Estruturas de dados definidas pelo usu ário**
	- **Tipos de refer ência**
	- **Matrizes din âmicas**
- *Comentários:*
	- **Foi menos usada que a ALGOL 60**
	- **Teve forte influ ência nas linguagens subseq üentes, especialmente Pascal, C, e Ada**

ALGOL 60 (1960)

ALGOL 68 (1968)

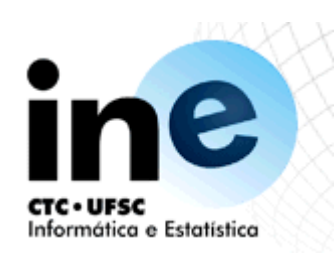

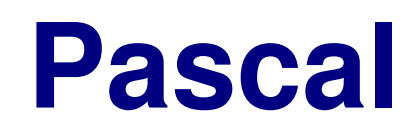

- **Projetada por Niklaus Wirth, que deixou o comite do ALGOL 68 por discordar do trabalho**
- **Projetada para ensino de programação estruturada**
- **Pequena, simples, nada realmente novo**
	- **Ainda hoje a linguagem mais utilizada no ensino de programação nas universidades**

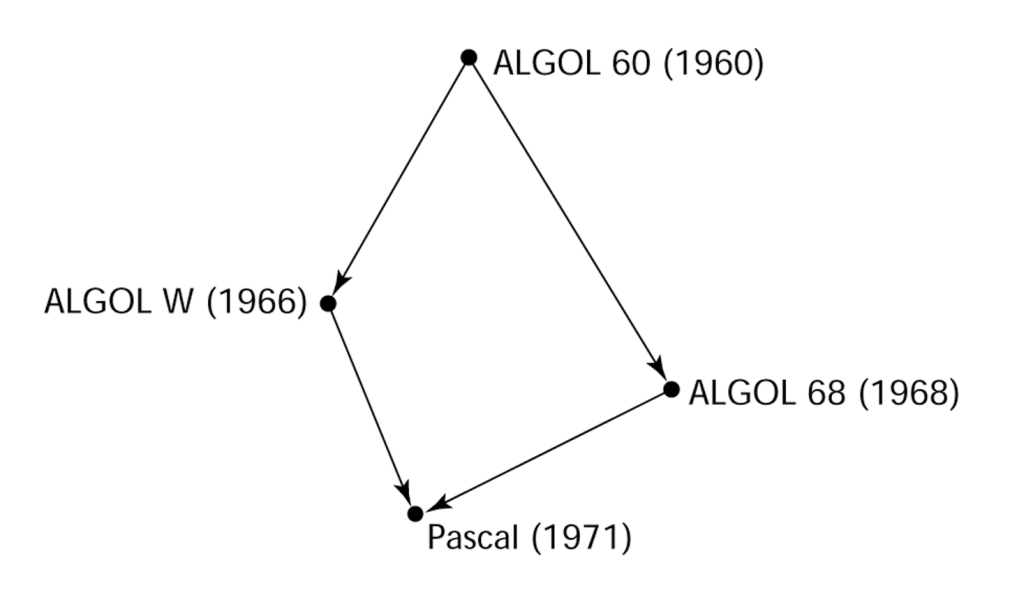

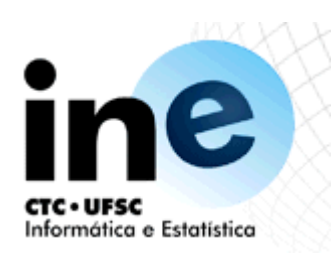

- Projetada para programação de sistemas nos laborat órios da Bell por Dennis Richie
- Evoluiu primariamente a partir da linguagem B mas tamb ém da ALGOL 68
- Possui um poderoso conjunto de operadores mas uma pobre verificação de tipos
- Teve sua utilização alavancada pelo sistema operacional UNIX

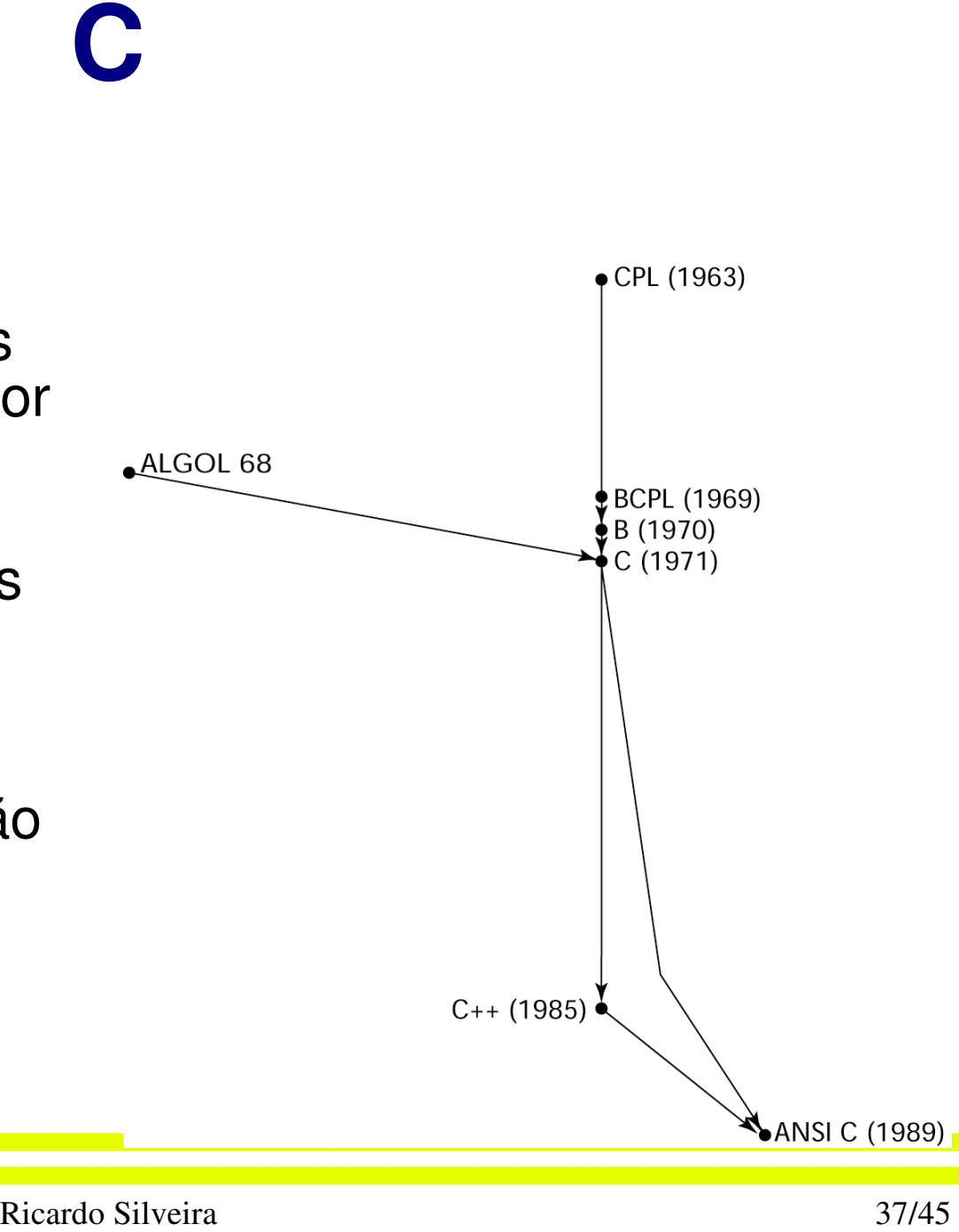

#### Outras descendentes do nformática e Estatística Algol

- Modula-2 (meados dos anos 70 por Niklaus Wirth)
	- Baseado no Pascal com o acréscimo módulos and alguns recursos de programação em baixo nível para programação de sistemas
- Modula-3 (final dos anos 80 pela Digital & Olivetti)
	- Baseada no Modula2 com adição de classes, manuseio de exceções, coleta de lixo e concorrência
- Oberon final dos anos 80 por Wirth
	- Adiciona suporte para OOP ao Modula-2
	- Muitos recursos do Modula2 foram retirados
- Delphi (Borland)
	- Pascal adicionado a suporte a OOP
	- Mais elegante e seguro que C++

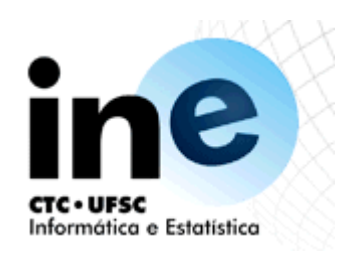

## Prolog – 1972

- Desenvolvido na University of Aix-Marseille por by Comerauer and Roussel, com ajuda de Kowalski daUniversity of Edinburgh
- Baseada e, lógica formal
- Não procedural
- Pode ser resumida como sendo umabase de dados inteligente que usa um processo de inferência para inferir a veracidade de uma consulta

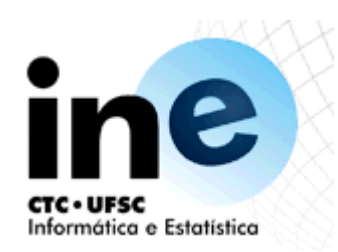

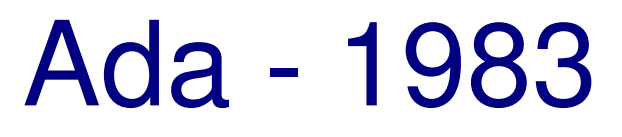

- Enorme esforço de projeto envolvendo centenas de pessoas, muito dinheiro e aproximadamente oito anos
- *Contribuições:*
	- Pacotes suporte a abstração de dados
	- Manuseio de Exceções elaborado
	- Unidades genéricas de programas
	- Concorrência através de um modelo de tarefas

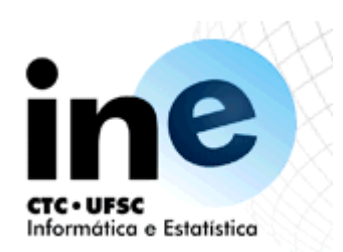

#### Ada - 1983

- Projeto competitivo
- Inclui tudo que havia então em engenharia de software e projeto de linguagens
- Os primeiros compiladores eram muito difíceis de implementar. O primeiro compilador realmente utilizável apareceu cindo anos depois
- Ada 95 (começou em 1988)
	- Suporte a OOP através da derivação de tipos
	- Melhores mecanismos de controle para compartilhamento de dados (novas facilidades pra concorrência)
	- Bibliotecas mais flexíveis

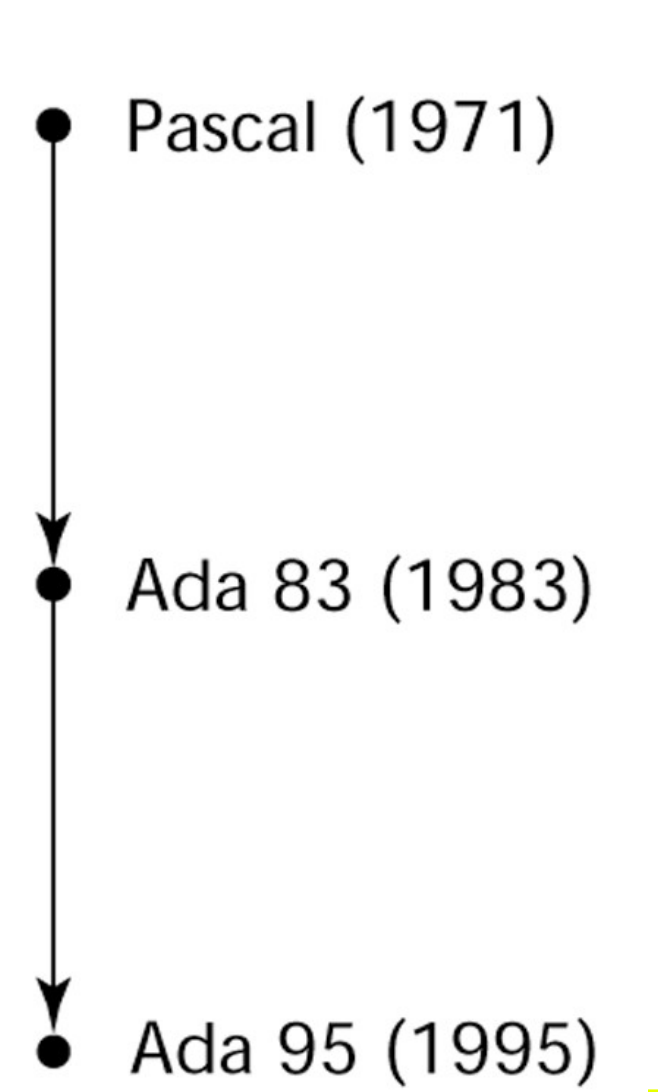

#### Smaltalk – 1972 - 1980 nática e Estatística

- Desenvolvido pela Xerox PARC, initialmente por Alan Kay, depois por Adele Goldberg
- Primeira implementação completa de uma linguagem completamente orientada a objetos (abstração de dados, herança e ligação dinâmica de tipos)
- Pioneira em interface gráfica de usuário que todo mundo usa hoje

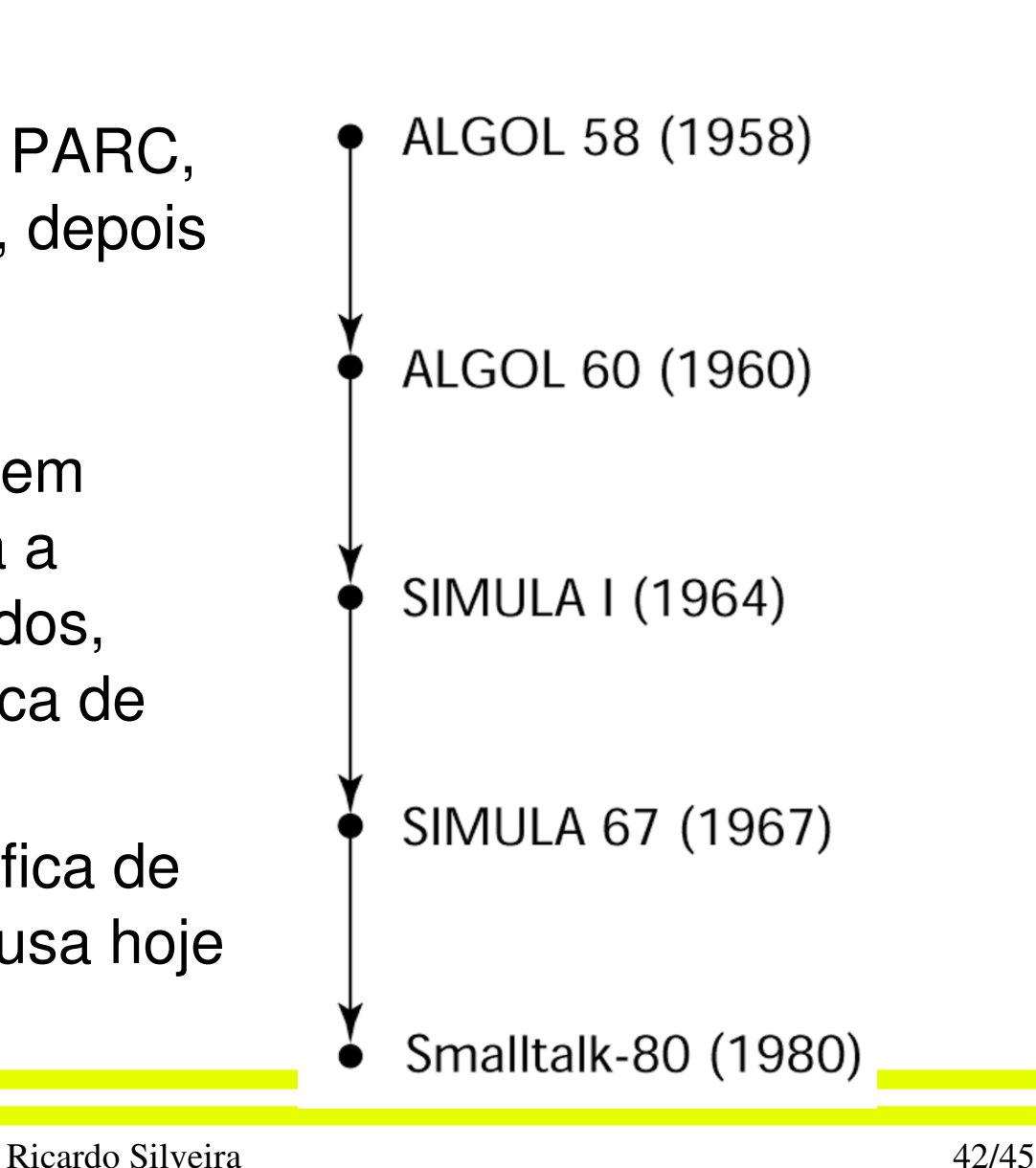

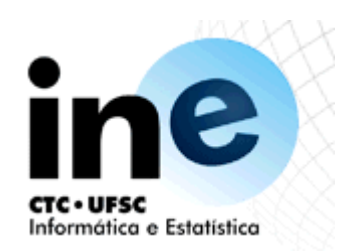

#### **C++ 1985**

- **Desenvolvido pela Bell Labs por Bjarne Stroustrup**
- **Evoluiu a partir das linguagens C e SIMULA 67**
- **Recursos para programação orientada a objetos tirada parcialmente da SIMULA 67 foram adicionados ao C**
- **Possui também manuseio de exceções**
- **Uma linguagem grande e complexa, em parte porque suporta programação procedural e orientada a objetos**
- **Rapidamente cresceu em popularidade juntamente com OOP**
- **Padrão ANSI aprovado em novembro de 1997**

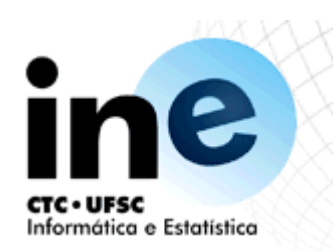

Eiffel

- Eiffel é uma linguagem relacionada a família de linguagens que suportam OOP
- Projetada por Bertrand Meyer 1992)
- Não foi diretamente derivada de nenhuma outra linguagem
- Menor e mais simples que C++, mas ainda assim possui a maior parte de sua capacidade

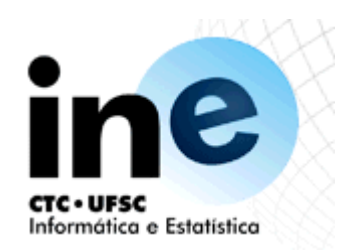

#### **Java 1995**

- Desenvolvido pela Sun no começo dos anos 90
- $\cdot$  Baseada em  $C_{++}$
- Significativamente simplificada
- Suporta somente*y* OOP
- Possui referencias, mas não ponteiros
- Inclui suporte a applets and uma forma de concorrência